**O** pcsnet

# VMWA-9 - VMWARE VREALIZE AUTOMATION INSTALL, CONFIGURE, MANAGE

# [V8.3]

Categoria: VMware

# INFORMAZIONI SUL CORSO

 $\overline{a}$ 

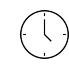

Durata: 5 Giorni Categoria: VMware

 $\equiv$ 

Qualifica Istruttore: VMware Certified **Instructor** 

Dedicato a: Professionista IT

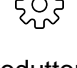

Produttore: VMware

# **OBIFTTIVI**

By the end of the course, you should be able to meet the following objectives:

- Describe the vRealize Automation architecture and use cases in cloud environments
- Manage vRealize Automation entities on VMware and third-party virtual and cloud infrastructures
- Configure and manage Cloud Accounts, Projects, Flavor Mappings, Image Mappings, Network Profiles,
- Storage Profiles, Volumes, Tags, and Services
- Create, modify, manage, and deploy Cloud Templates
- Connect to a Kubernetes Cluster and manage namespaces
- Customize services and virtual machines with cloudConfig
- Configure and manage the Service Broker
- Configure and manage ABX actions, custom properties, event broker subscriptions, and vRealize
- Orchestrator workflows
- Integrate with vRealize Orchestrator
- Install vRealize Automation with Lifecycle Configuration Manager
- Describe Cloud Automation Services (Cloud Assembly and Code Stream).
- Integrate Cloud Assembly with Terraform and SaltStack
- Use logs and CLI commands to monitor and troubleshoot vRealize Automation

# **PREREQUISITI**

This course requires completion of one of the following courses:

- VMware vSphere: Install, Configure, Manage
- VMware vSphere: Fast Track

Experience working at the command line is helpful.

This course requires that a student be able to perform the following tasks with no assistance or guidance before enrolling in this course:

- Create VMware vCenter Server® objects, such as data centers and folders
- Create a virtual machine using a wizard or a template
- Modify a virtual machine's hardware
- Migrate a virtual machine with VMware vSphere® vMotion®

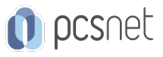

- Migrate a virtual machine with VMware vSphere® Storage vMotion®

- Configure and manage a vSphere DRS cluster with resource pools.

- Configure and manage a VMware vSphere® High Availability cluster.

If you cannot perform all of these tasks, VMware recommends that you complete one of the prerequisite courses before enrolling in VMware vRealize Automation: Install, Configure, Manage.

# **CONTENUTI**

#### 1 Course Introduction

- Introductions and course logistics

- Course objectives

#### 2 vRealize Automation Overview and Architecture

- Describe the purpose and functionality of vRealize Automation
- Describe the vRealize Automation architecture
- Describe the use of VMware Workspace ONE® AccessTM
- Describe the relationship between Kubernetes clusters, containers, and vRealize Automation services
- Describe CLI commands for vRealize Automation 8 cluster management
- Describe Cloud Assembly
- Describe Service Broker
- Describe Code Stream

#### 3 Installing vRealize Automation

- List the different vRealize Automation deployment types
- Describe the purpose of vRealize easy installer
- Describe the vRealize Automation installation process

#### 4 Authentication and Authorization

- Identity the steps involved in integrating Workspace One with Active Directory
- Describe features of Workspace One
- Describe the user roles available in vRealize Automation
- Identify the key tasks performed by each user role
- Define custom roles
- Configure branding and multitenancy

#### 5 Basic Initial Configuration

- Quickly create a basic configuration with a cloud account, cloud zone, project, flavor mapping, and image mapping.

#### 6 VMware Cloud Templates

- Configure and deploy a basic cloud template
- Create cloud templates that can run on any cloud
- Use cloudConfig to run commands, install software, and create users
- Use YAML for inputs, variables, and conditional deployments

#### 7 Tags and Storage Configuration

- Configure tags

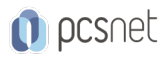

- Describe different types of tags

- Manage tags

- Configure storage profiles

- Use tags and storage profiles

#### 8 Integrating NSX-T Data Center

- List the capabilities and use cases of NSX-T Data Center

- Describe the NSX-T Data Center architecture and components

- Integrate NSX-T Data Center with vRealize Automation

- List the supported network profiles in vRealize Automation

- Use NSX-T Data Center components to design a multitier application Cloud Template

- Identify the network and security options available in design canvas

- Create and manage on-demand networks and security groups

- Configure NSX-T day 2 actions

## 9 Integrating with Public Clouds

- Configure and use VMware Cloud Foundation accounts

- Configure and use an AWS cloud account
- Configure and use an Azure cloud account
- Configure and use a Google Cloud Platform cloud account

## 10 Using Service Broker for Catalog Management

- Release a VMware Cloud Template™

- Define content source and content sharing
- Define Service Broker policy enforcement
- Use custom forms for catalog items

#### 11 vRealize Automation Extensibility

- Describe Extensibility
- Use event topics
- Create a subscription
- Call a vRealize Orchestrator workflow
- Create ABX actions

## 12 Using Code Stream

- Introduction to Code Stream
- The CI/CD process
- Integrate GitLab with Code Stream and Cloud Assembly
- Use Code Stream to install software

## 13 Using Terraform

- Integrate Cloud Assembly with Terraform
- Use Terraform with a VMware Cloud Template
- Use Terraform with Code Stream

## 14 Using Kubernetes Clusters

- Introduction to Kubernetes
- Connect to an existing Kubernetes Cluster
- Integrate VMware Tanzu™ Grid Integrated Edition

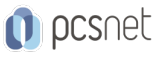

- Create a Supervisor Namespace as a catalog item

#### 15 Using SaltStack for Configuration Management

- Introduction SaltStack with vRealize Automation

- Use SaltStack for software deployment
- Use SaltStack for configuration management
- Use SaltStack with event-driven orchestration

#### 16 vRealize Automation Troubleshooting and Integration

- Location of logs
- Using Activity
- Monitoring deployment history
- Basic troubleshooting
- CLI commands
- Collecting logs (VAMI console)
- -Integration with VMware vRealize® Log Insight<sup>™</sup>
- Integration with vRealize Operations
- Migrating vRealize Automation 7.x to 8

## INFO

Esame: 2V0-31.21 - Professional VMware vRealize Automation 8.3 --- VMware Certified Professional - Cloud Management and Automation (VCP-CMA) Materiale didattico: Materiale didattico ufficiale VMware in formato digitale Costo materiale didattico: incluso nel prezzo del corso a Calendario

Natura del corso: Operativo (previsti lab su PC)